## SUFTWARE PARA INGENIERÍAS DE LA MADERA

## **XURXO OJEA LÓPEZ CANONICA ERICASLATINOAMÉR**

Agradecimientos: a todas las ingenierías que participan en este artículo, con sus grandes proyectos, que esconden muchas horas de trabajo y formación

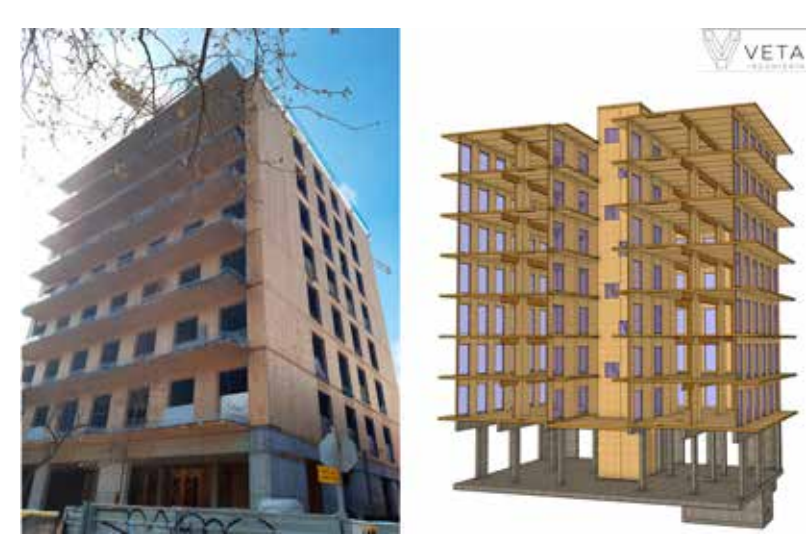

**(1) VETA Ingeniería, edificio en CLT**

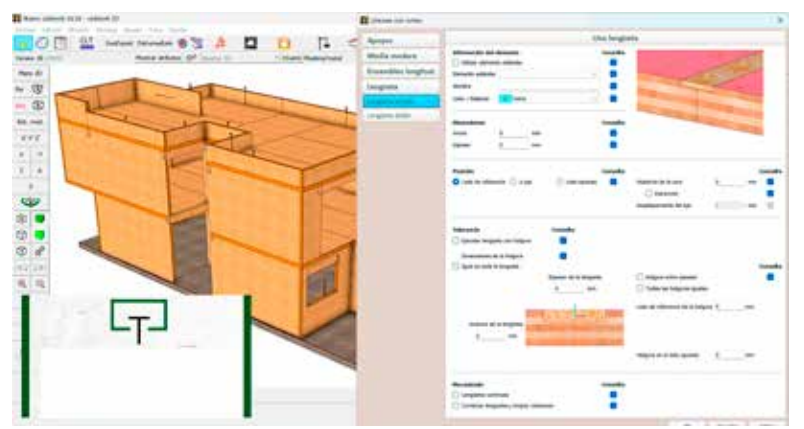

**(2) Diseño de vivienda unifamiliar en Lleida, del Estudi d'arquitectura Torras, utilizando una ventana de configuración para la unión de los paneles de CLT.**

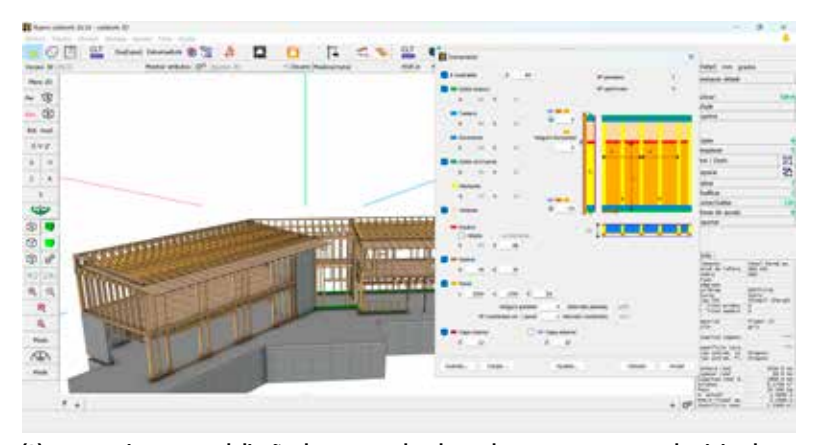

**(3) Automatismo para el diseño de entramados de madera, en un proyecto de vivienda unifamiliar en Madrid. Ingeniería: MADEiRA Arquitectura. Fabricación/Montaje: Kauritek**

Las ingenierías de construcción requieren un software CAD 3D BIM (Building Information Modeling, por sus siglas en inglés) debido a las múltiples ventajas que ofrecen en el proceso de diseño, planificación y construcción. Estas herramientas permiten crear modelos virtuales precisos y detallados de los proyectos, lo que facilita la visualización y la comunicación efectiva entre los equipos de diseño, ingeniería y construcción. Además, el software 3D y BIM permite realizar análisis estructurales, detectar conflictos y realizar simulaciones antes de la construcción real, lo que reduce costos, minimiza errores y optimiza la eficiencia en el proceso constructivo. También facilita la generación de documentación técnica, planos de construcción y la gestión centralizada de la información del proyecto, facilitando la coordinación y el intercambio de datos entre los diferentes actores involucrados. En resumen, el uso de un software 3D y BIM en las ingenierías de construcción mejora la calidad, la eficiencia y la colaboración en todo el ciclo de vida de un proyecto, desde el diseño hasta la operación y el mantenimiento.

Un software 3D BIM generalista puede ser utilizado por cualquier ingeniería de construcción en sus proyectos de construcción en madera, metal u hormigón. Sin embargo, hay muchas razones por las cuales un software específico para la construcción en madera es más adecuado para este tipo de proyectos. Aquí tienes algunas justificaciones:

**[1]** Es necesario un software que simplifique el proceso de diseño, teniendo en cuenta las particularidades de la construcción en madera: los elementos principales de construcción (barras y paneles) tienen un material, una textura, una dirección de fibra, una composición de capas, unas medidas y sobremedidas, unos medios de unión… y los sistemas estructurales (como los entramados de madera, los sistemas de paneles de CLT o SIP, por ejemplo, o las cubiertas) tienen patrones constructivos de deben ser generados de forma paramétrica.

El software debe, al mismo tiempo, permitir también el diseño y modelado de estructuras de madera complejas, como cubiertas curvas, arcos y estructuras de entramado irregular.

**[2]** Son necesarias herramientas para el diseño de las uniones en madera: La construcción en ma-

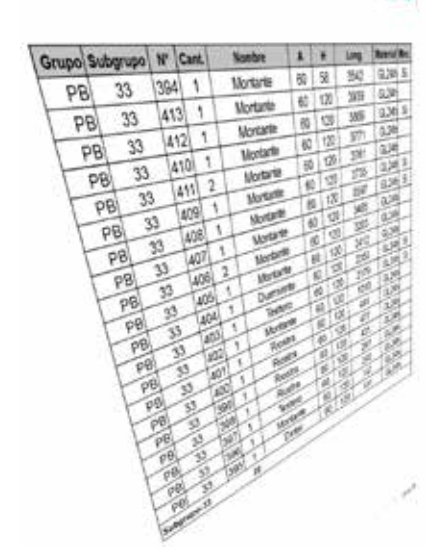

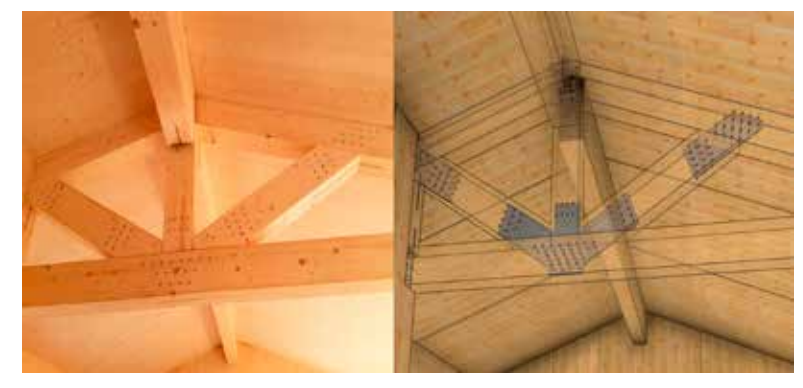

**(4) Diseño de cercha, de VETA Ingeniería**

dera involucra técnicas de conexión y ensamblaje muy específicas. Necesitamos herramientas para el diseño y la representación precisa de estas conexiones, que faciliten su visualización y su exportación a los planos y a los centros de mecanizado CNC.

**[3] Optimización de materiales**: El uso eficiente de los materiales es esencial en la construcción en madera para minimizar los desperdicios y reducir los costos. Las barras de madera y los paneles se obtienen siempre de piezas más largas. Necesitamos generar automáticamente planes de corte y listas de materiales detalladas, lo que asegura que se utilicen los materiales adecuados en la cantidad correcta, evitando desperdicios innecesarios y maximizando la eficiencia en la construcción.

**[4] Generación de planos y detalles específicos** de la madera: La documentación y los planos detallados son esenciales. Necesitamos herramientas específicas para generar planos de fabricación, detalles constructivos y dibujos técnicos precisos adaptados a los proyectos de estructuras en madera.

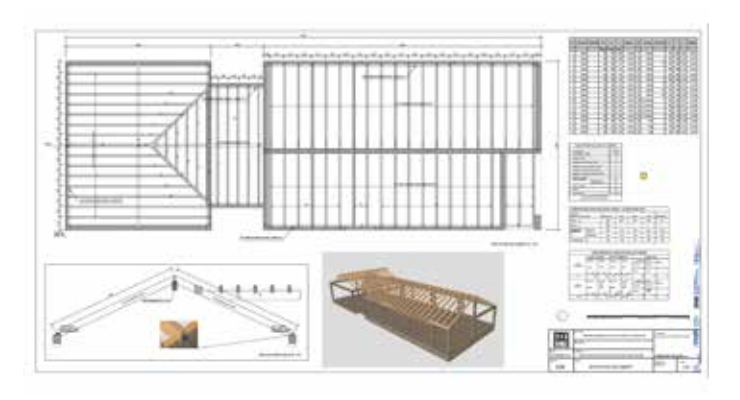

**(7) Plano de montaje de la cubierta en el proyecto de una vivienda unifamiliar en Castro Ribeiras de Lea, Lugo. Ingeniería: Javier Rielo.**

**(5) Lista de producción para un tabique en el proyecto de vivienda unifamiliar en Camelia, Villaviciosa. Constructora: CEVISA. Ingeniería: Javier López.**

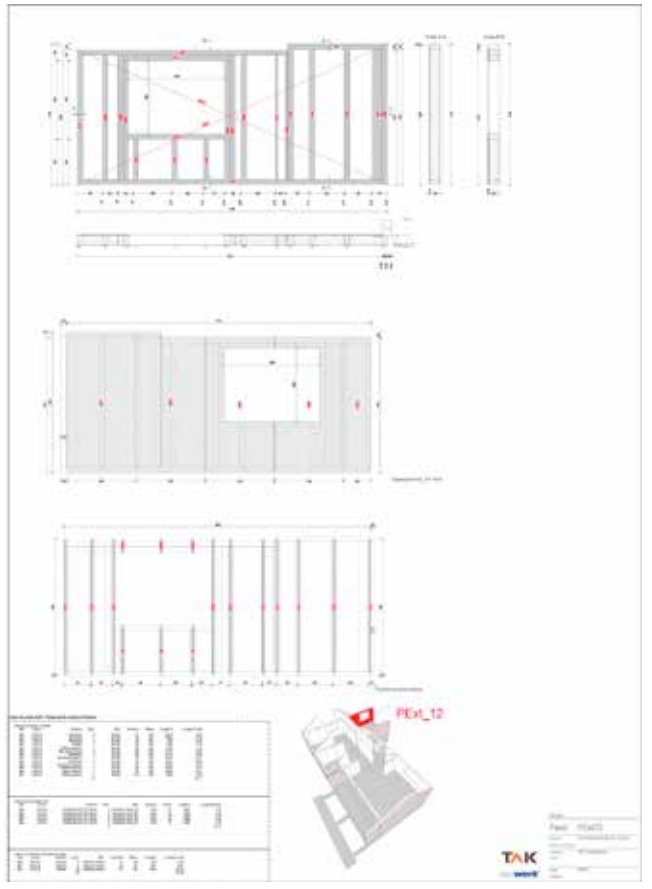

**(6) Plano de un tabique de entramado ligero en el proyecto de una vivienda unifamiliar en Ferrol. Ingeniería: MADEiRA Arquitectura. Fabricación/Montaje: TAK Estructuras**

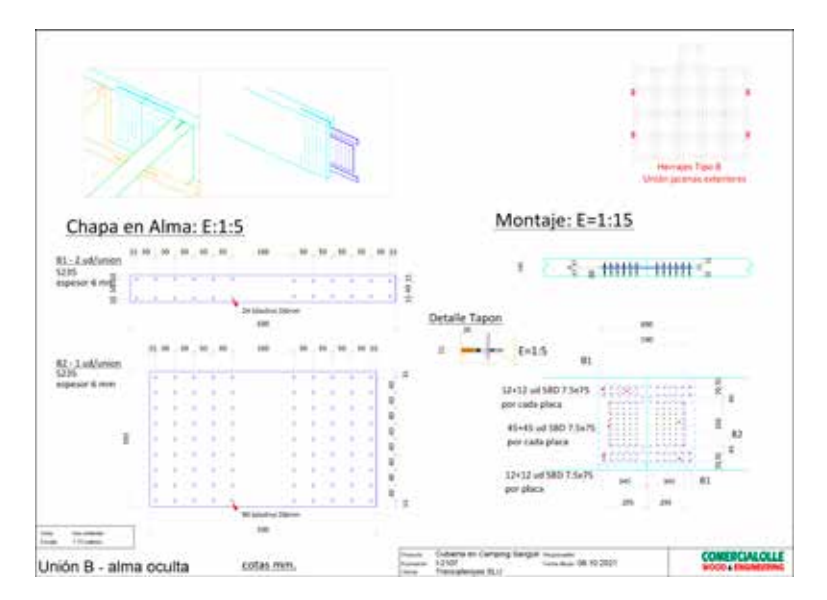

**(8) Plano de detalle de la unión entre dos vigas laminadas en el proyecto de estructura acero -madera laminada en el Camping Sangulí de Cambrils (Tarragona). Consultoría en cálculo estructural mixto madera,acero y hormigón , diseño, fabricación y asesoramiento para puesta en obra. INGENIERIA COMERCIAL OLLE, Ingeniero consultor: Igor García. Fabricado por: GRUPO HASSLACHER. Distribuidor técnico: MADERAS OBIOLS**

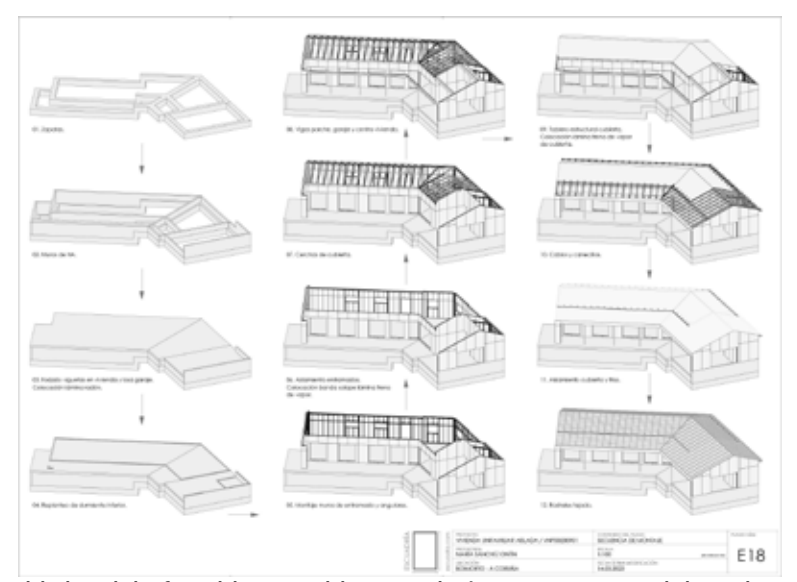

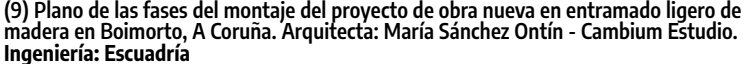

**[5] Integración con maquinaria y procesos de fabricación**: En la ingeniería en madera, es común utilizar maquinaria especializada para el corte y el procesamiento de los componentes de madera. Cadwork se integra con máquinas de control numérico (CNC) y permite generar instrucciones de corte y mecanizado directamente desde el modelo digital, lo que mejora la eficiencia y la precisión en el proceso de fabricación.

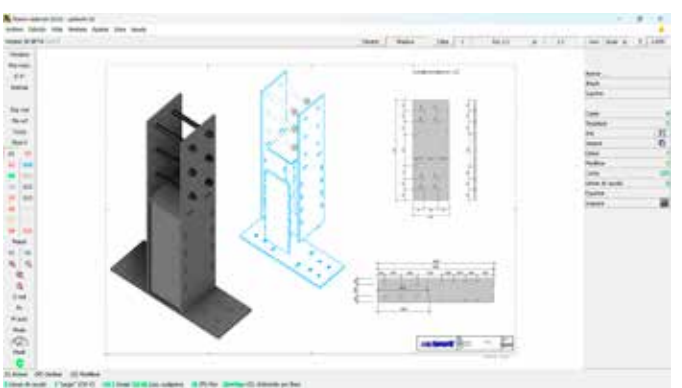

**(10) Desarrollo de herrajes para corte laser de pletinas y posterior soldado. Ejecución de obra por Arte y Construcción. Ingeniería: Orgánica Ingeniería en Madera**

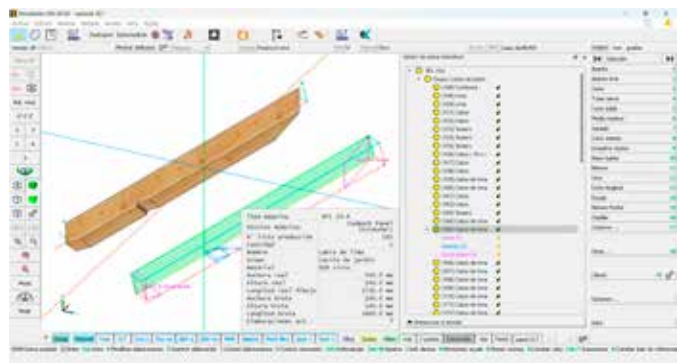

**(11) Detalle de exportación de un cabio a CNC de corte de barras.**

## INGENIERÍAS DE LA MADERA

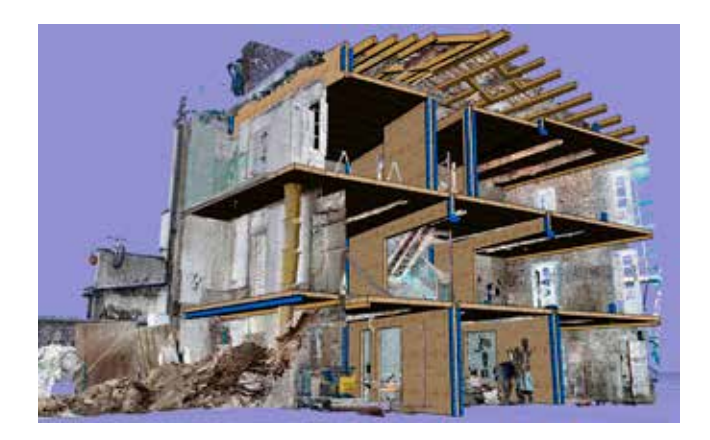

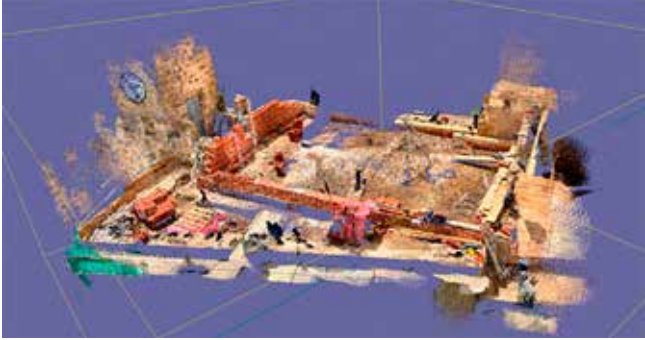

**(14) Elaboración de planos de montaje para rehabilitación de la iglesia parroquial de Santa María en Villabrágima, Valladolid. Escaneado con el teléfono móvil e ingeniería: Orgánica Ingeniería en Madera.**

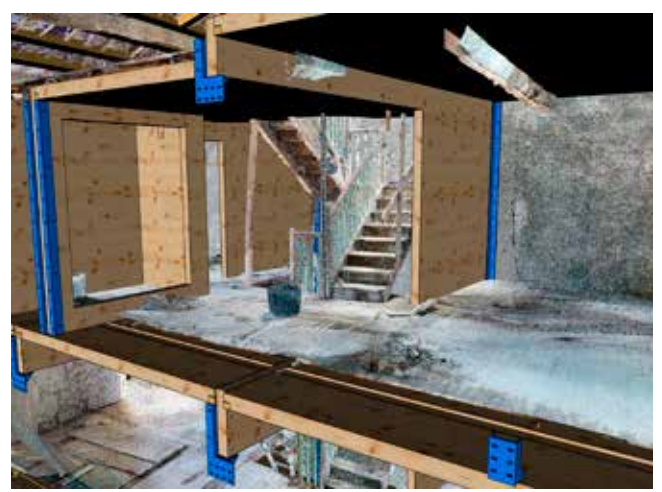

**(12) (13) Proyecto de rehabilitación completa entre medianeras con paneles de CLT en Santiago de Coompostela. Arquitectos: ARROKABE Arquitectos. Escaneado nube puntos: GeoBim Solutions. Ingeniería: Escuadría.**

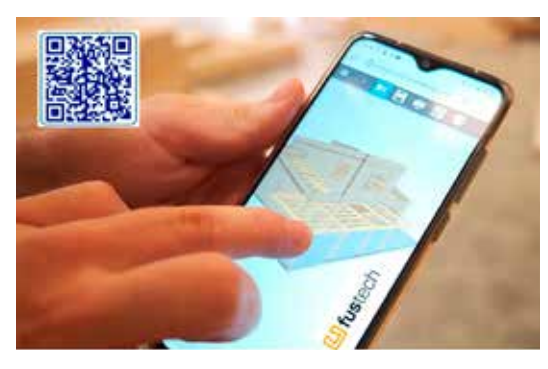

**(15) Modelo Html de un proyecto completo.**

8

**[6]** Que un software pueda leer y analizar nubes de puntos procedentes de un escáner permite que la ingeniería pueda obtener información valiosa para el diseño del proyecto. La medición precisa de distancias, la detección de irregularidades o deformaciones, la evaluación de condiciones existentes permitirá generar modelos tridimensionales precisos.

**[7] Facilidad de colaboración**: Es necesaria una plataforma de colaboración que permita a los diferentes profesionales involucrados en un proyecto de construcción en madera trabajar de manera conjunta y coordinada. Los arquitectos, ingenieros y constructores pueden compartir y revisar los modelos y diseños en tiempo real, lo que facilita la comunicación y evita errores o malentendidos en la etapa de construcción Leyendo este código QR podemos acceder al modelo en cualquier dispositivo electrónico. Haga la prueba y verá.

**[8] Un software BIM optimiza la coordinación y la comunicación** entre todos los agentes del proyecto en todas sus etapas del proyecto, desde la planificación y el diseño hasta la construcción y el mantenimiento.

**[9]** Tiene que tener acceso a las últimas tecnologías en construcción

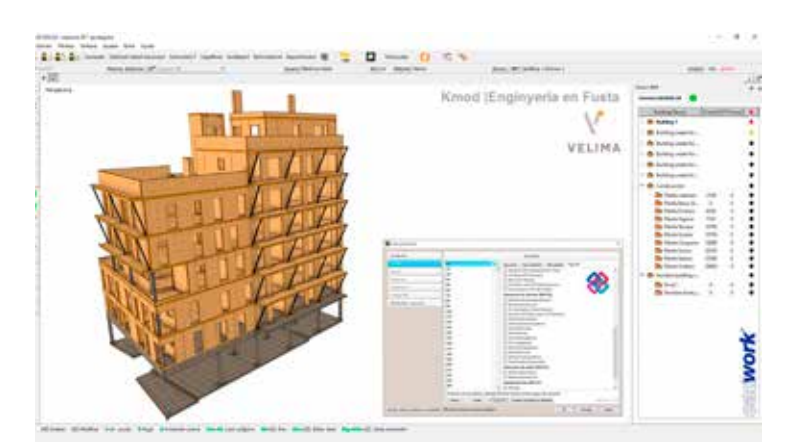

**(16) Proyecto de edificio en CLT. Ingeniería: KMOD Enginyeria en Fusta. Constructora: Velima System S.L.**

## El software BIM 3D-CAD | CAM de las empresas de construcción en madera.

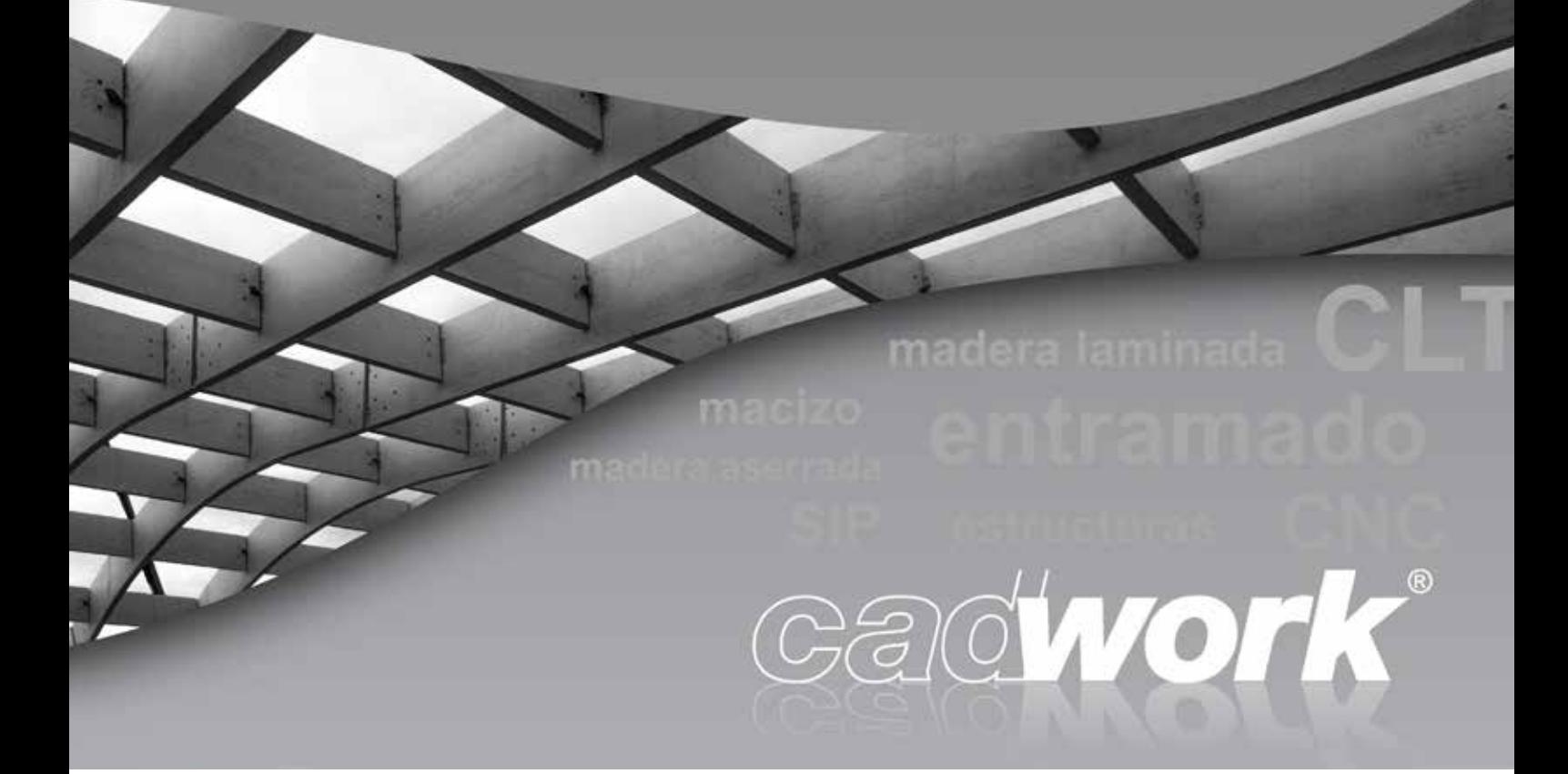

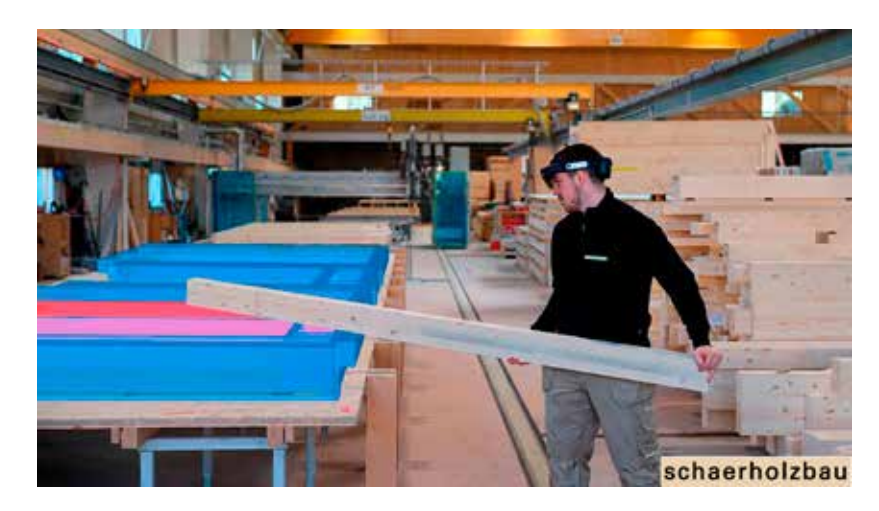

**(18) Colaboración entre softwares. RhinoInsideCadwork es una herramienta que permite trabajar con Rhino 7 directamente en Cadwork 3D. La combinación de ambos software permite sumar los puntos fuertes del software CAD/CAM con los de Rhinoceros vía el editor gráfico Grasshopper.**

**(17) Realidad Mixta aplicada a la producción de módulos prefabricados. Los operarios en planta ya no tienen por qué consultar planos impresos durante el montaje, sino que a partir del modelo 3D, estos planos y toda la información del modelo también pueden visualizarse espacialmente en Realidad Mixta. La app ElementBau para HoloLens 2 permite un flujo de trabajo digital desde la planificación BIM/CAD hasta el montaje en obra. En la foto un operario de la empresa Schaerholzbau ag poniendo en práctica esta tecnología.**

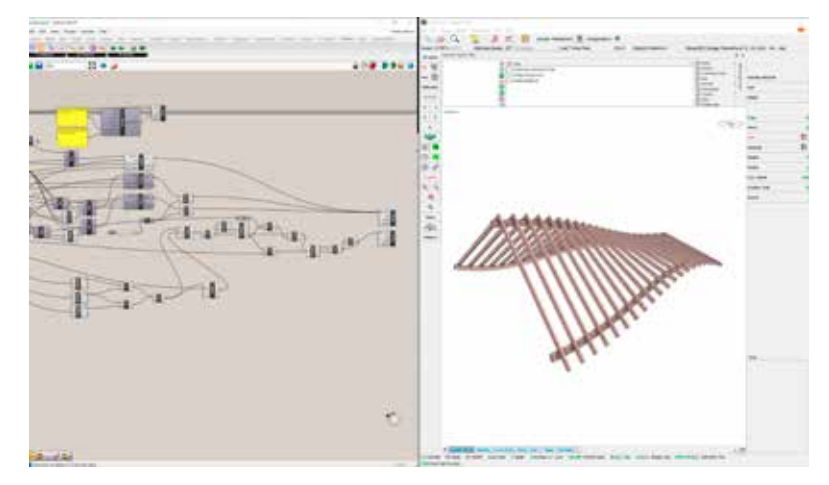